## Сведения об официальном оппоненте

## по диссертации Базуковой Эльвиры Раисовны

на тему «Повышение эффективности энергетических комплексов применением тепловой изоляции со стабильными характеристиками», представленной на соискание ученой степени кандидата технических наук по специальности 2.4.5 - Энергетические системы и комплексы.

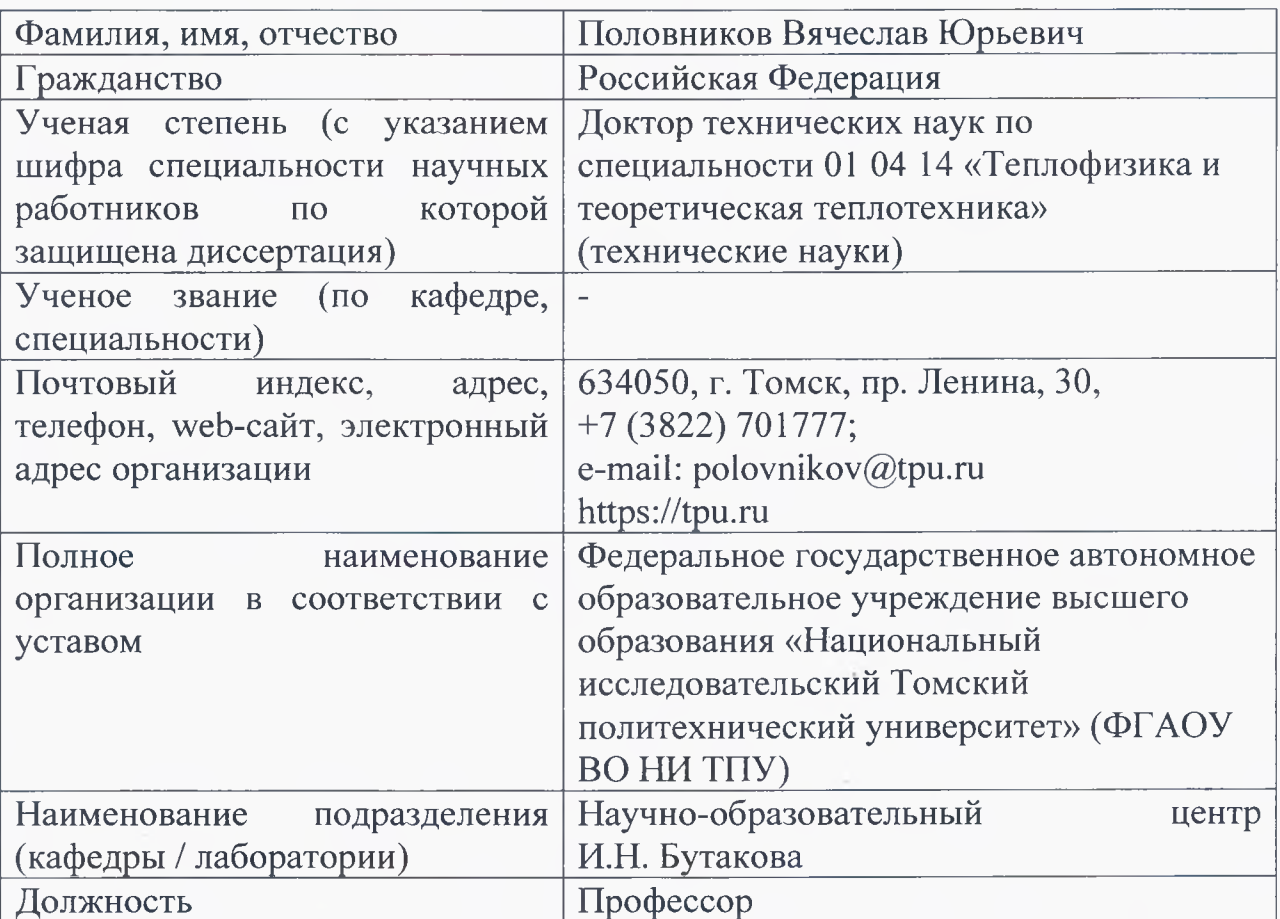

Список основных публикаций оппонента по соответствующей отрасли науки и сфере исследований:

1. Половников В. Ю. Геофизический и тепловой анализ грунтов в зонах размещения канализационных коллекторов г. Санкт-Петербурга // Известия Томского политехнического университета. Инжиниринг георесурсов. 2022. T. 333. No 5. C. 81-88.

**B.IO.** Кондуктивно-конвективный теплоперенос  $2.$ Половников  $\overline{B}$ тонкопленочной тепловой изоляции // Известия Томского политехнического университета. Инжиниринг георесурсов. 2020. Т. 331. № 4. С. 64-69.

Половников В.Ю. Влияние радиационного теплообмена 3. на интенсификацию теплопереноса в тонкопленочной тепловой изоляции // Известия Томского политехнического университета. **Инжиниринг** георесурсов. 2020. Т. 331. № 8. С. 34-39.

4. Кузнецов Г.В., Половников В.Ю. Процессы тепло- и массопереноса в конструкциях зонах размещения подземных тепловых сетей  $\frac{1}{2}$  $\mathbf{M}$ 

Новосибирск, 2019.

5. Polovnikov V.Y., Chuiko N.S. Heat transfer in layer of thin-film thermal insulation // В сборнике: AIP Conference Proceedings. 2019. С. 020045.

6. Половников В.Ю. Кондуктивный теплоперенос в слое тонкопленочной тепловой изоляции // Известия Томского политехнического университета. Инжиниринг георесурсов. 2019. Т. 330. № 5. С. 189-197.

7. Половников В.Ю. Тепловые потери тепловых сетей в аварийных режимах эксплуатации // Энергетик. 2018. № 3. С. 32-34.

8. Половников В.Ю. Численное исследование тепловых режимов тепловых сетей подземной прокладки в условиях канальной затопления  $\overline{C}$ кондуктивно-конвективной  $\frac{1}{2}$ использованием модели теплопереноса Инженерно-физический журнал. 2018. Т. 91. № 2. С. 497-503.

9. Половников В.Ю. Тепловые режимы и тепловые потери подземных трубопроводов с учетом реальных условий теплообмена на внешнем контуре взаимодействия // Известия Томского политехнического университета. Инжиниринг георесурсов. 2018. Т. 329. № 1. С. 124-131.

10. Половников В.Ю. Численный анализ влияния нестационарности процессов теплопереноса в зонах размещения подземных теплопроводов на режимы и тепловые потери // Известия Томского **ИХ** тепловые политехнического университета. Инжиниринг георесурсов. 2018. Т. 329. № 10. C. 76-84.

Официальный оппонент доктор технических наук

Половников Вячеслав Юрьевич

Сведения заверяю: Ученый секретарь Ученого совета ТПУ

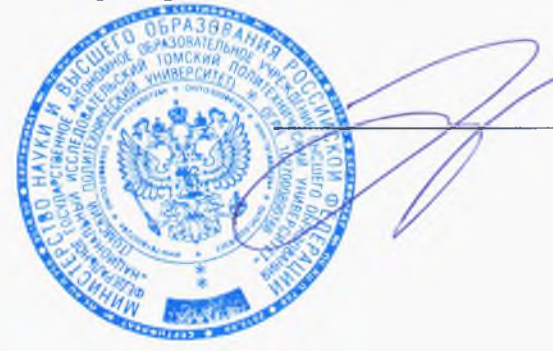

Кулинич Екатерина Александровна